# **Aigle : Aide Interactive à la Gestion de Laboratoire**

### **Le contexte**

- une centaine d'enseignants-chercheurs, une quinzaine de chercheurs CNRS, une douzaine de personnels techniques et administratifs, une soixantaine de doctorants et une vingtaine de chercheurs post-doctorants
- Regroupement d'équipes en 2012
- Fusion en 2014

### **Le besoin**

- Mise à jour de l'annuaire
- Fiches de missions
- Compte Epargne temps (gestion des absences)

## **Le choix**

- Fiche Plume
- Déployé dans un laboratoire proche
- Intégration dans Spip de labo

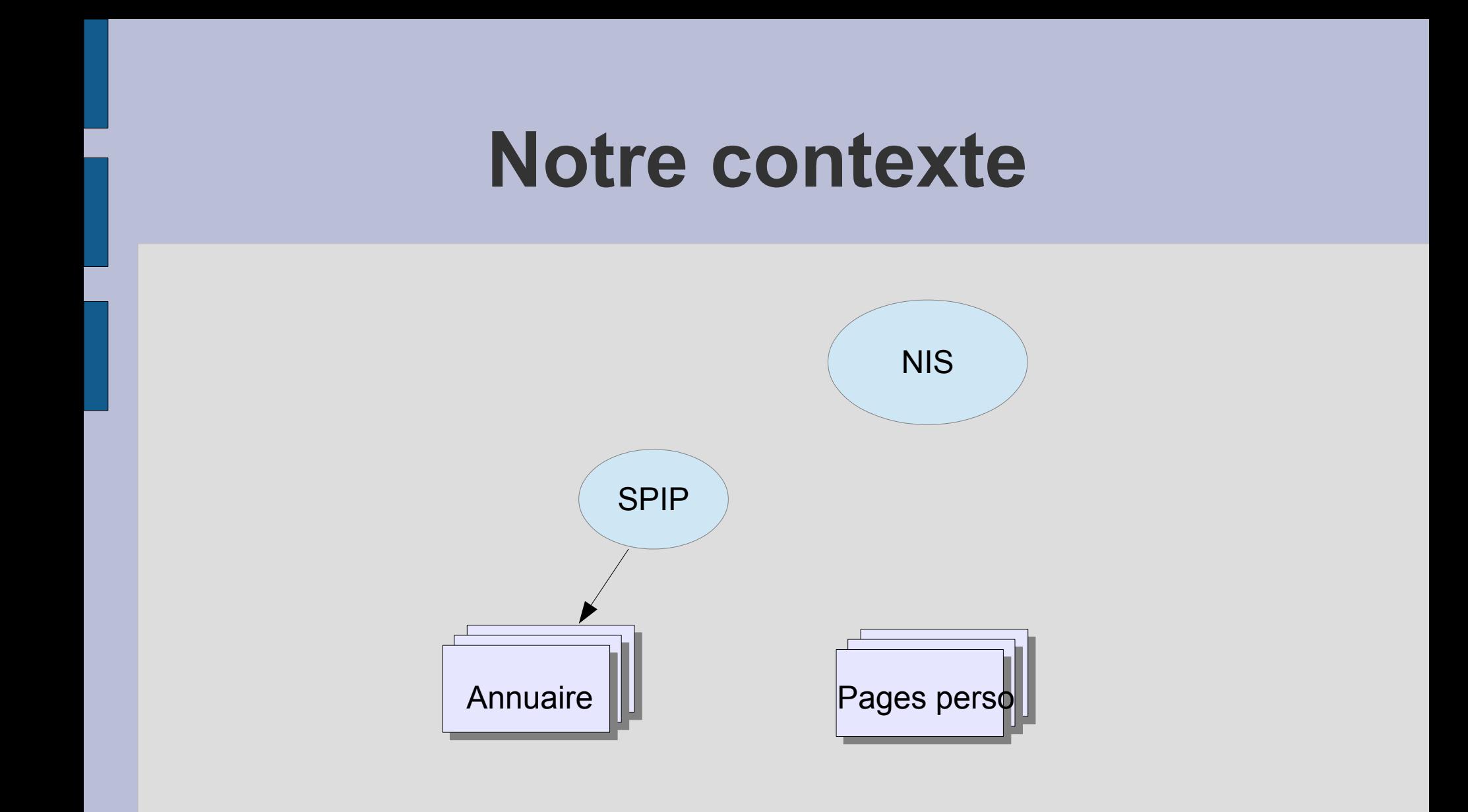

# **Intégration de Aigle**

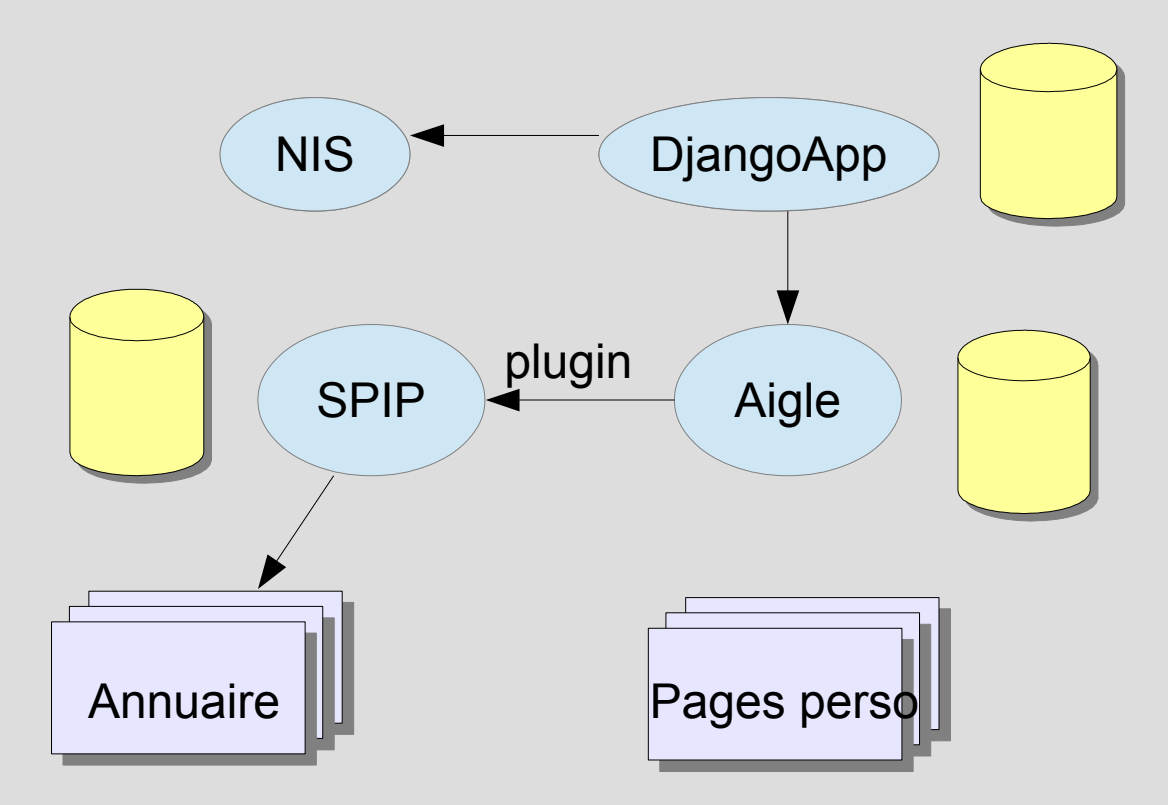

### **Nouvelles Interfaces**

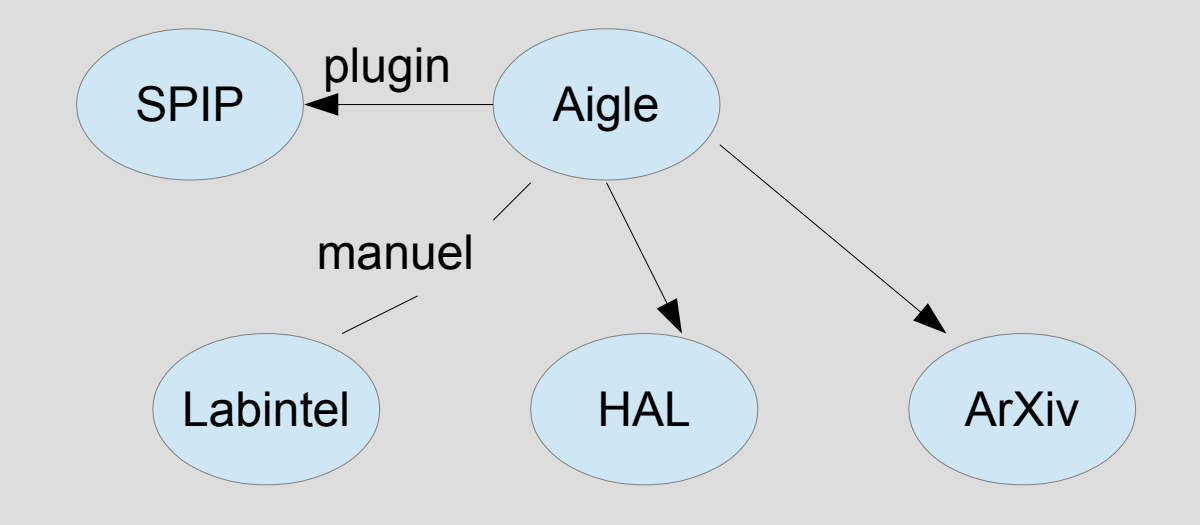

## **Gestion des comptes**

- Pas besoin de peupler la BD
- Authentification par IMAP, LDAP
- Nécessite un LDAP labo

### **Utilisation**

- Chaque utilisateur met à jour son information 1 fois  $\rightarrow$  Annuaire à jour automatiquement
- Trombinoscope, pages institutionnelles
- Gestions des documents
- Gestion des missions et des absences

#### **Demo**

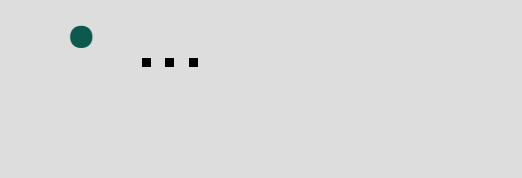